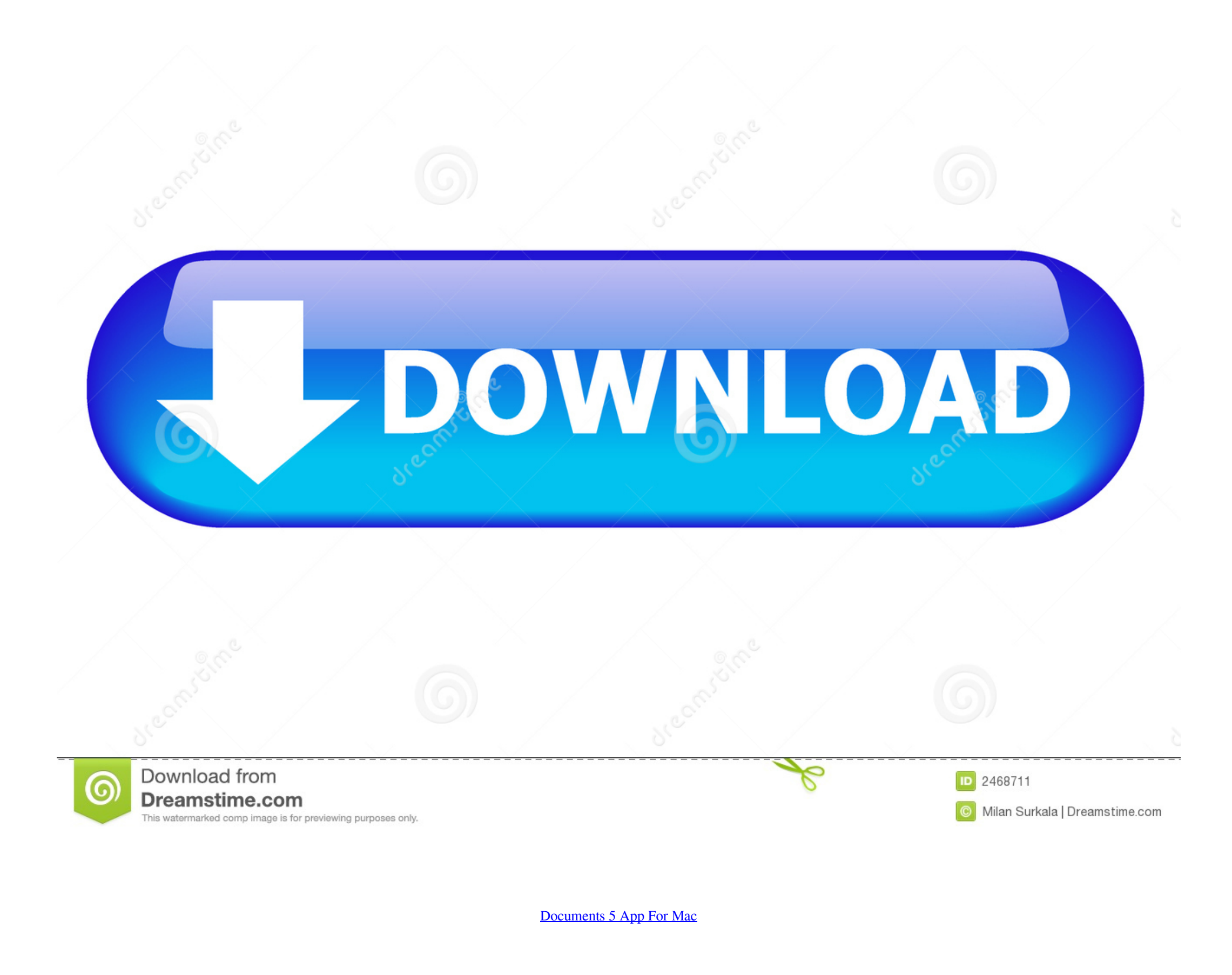

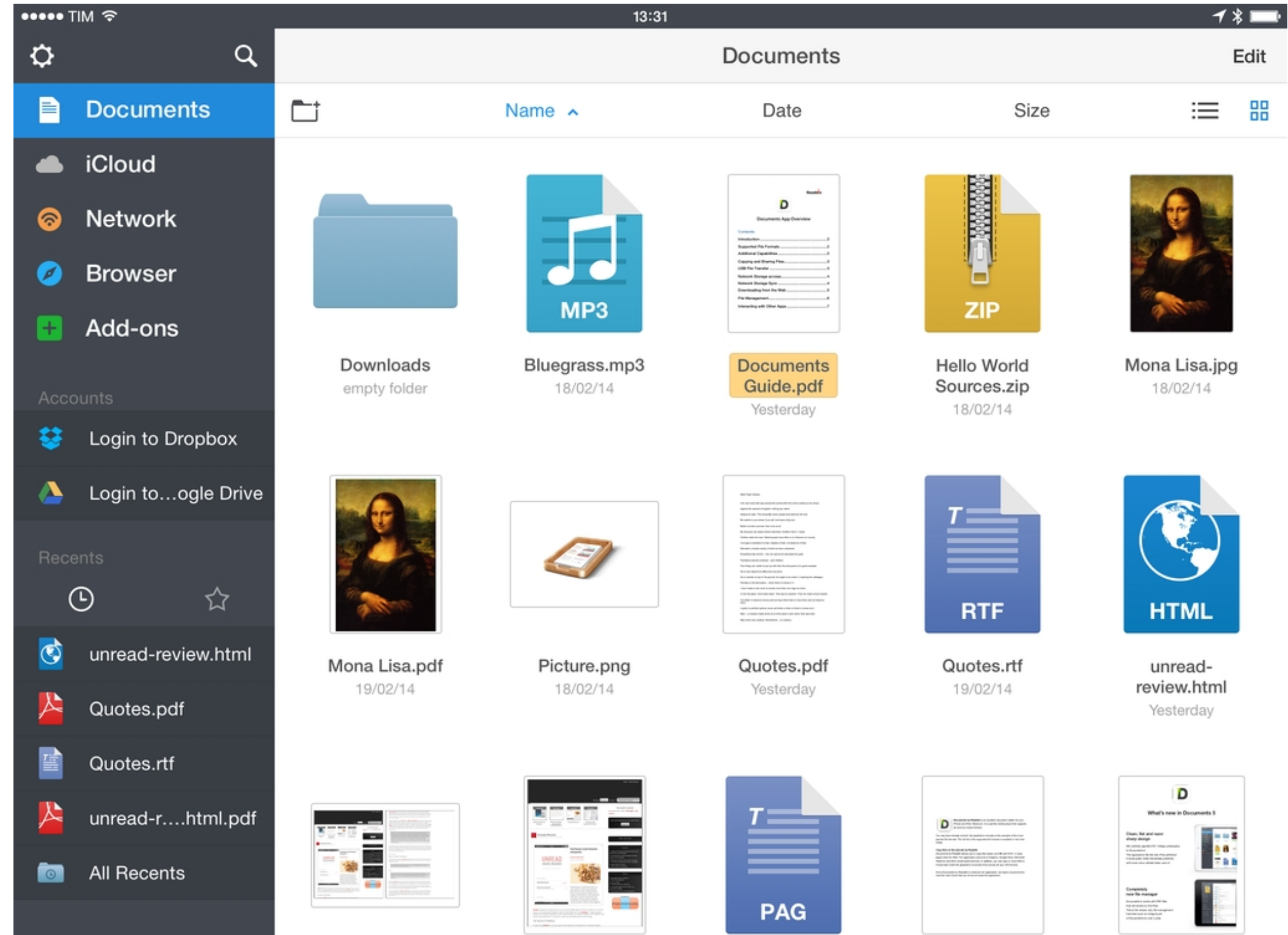

[Documents 5 App For Mac](https://charlotteyoung1.doodlekit.com/blog/entry/13795594/__hot__-web-pengunduh-aplikasi-android-tercepat-adalah#JBgK=GudiZrNBL1wDJ9grmwynbICVzeiWbxq==)

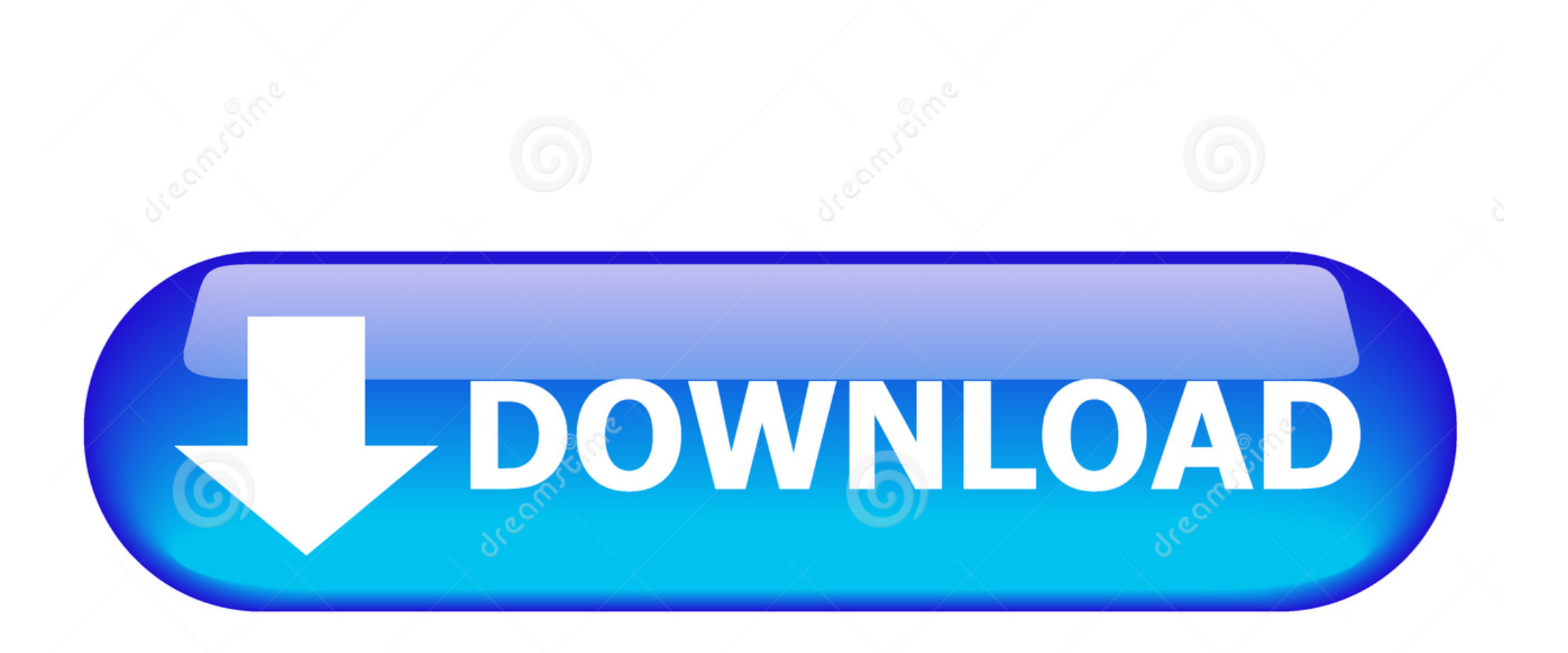

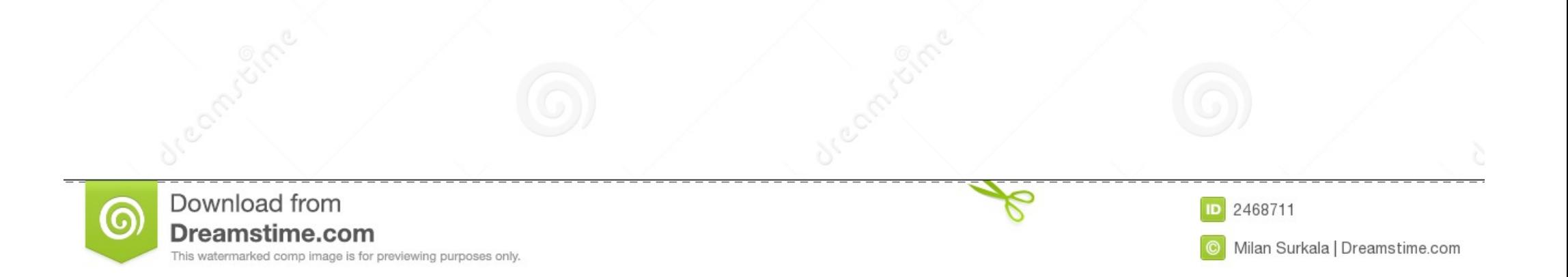

In order to make sure you can find your files whenever you need it, to make a symbol is essential, well, for the Mac users, 'Spotlight' is easy enough to find everything, like titles, file created date, etc.. It is perfect for reading EPUB books, viewing Word and Excel documents, opening ZIP files, PDFs, images, downloading MP3 and watching movies on iPhone and iPad.. Below HTML Saving Options, choose a document type, a style setting for CSS, and an encoding.. Aug 17, 2017 Be able to retrieve them Mark and retrieval, the second factor of manage document on Mac.. In the TextEdit app on your Mac, choose TextEdit Preferences, then click Open and Save.

Explore the world of Mac Check out MacBook Pro, iMac Pro, MacBook Air, iMac, and more.. All your files All in one app The Documents app lets you access and manage your files how ever you want, all in one convenient place.. It combines a file manager and media player into one app You can view files from iWork, MS Office, music files, books, PDFs and even videos within Documents 5.. Select "Preserve white space" to include code that preserves blank areas in documents.. Visit the Apple site to learn, buy, and get support Documents 5 is a brilliant iOS app that allows you to read, listen, view, download or even annotate with the most common file types in use today.

## **documents**

documents, documents app, documents hubspot, documents needed to travel to usa, documents stripe, documents verification stripe, documents required for passport, documents required for pan card, documents download, documents required for gst registration, documents needed for real id va, documents needed for passport, documents needed for real id md, documents definition, documents synonym, documents google, documents needed to file taxes

## **documents needed for us passport**

## **documents needed for permit**

e10c415e6f